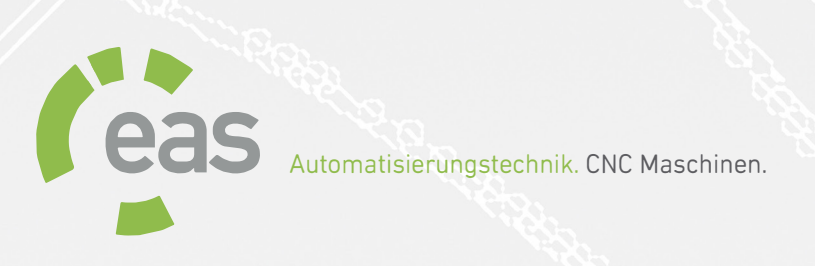

## NC-EAS(Y)

Die Unterschiede zwischen NC-EAS(Y) LITE, ECO und PRO im Detail.

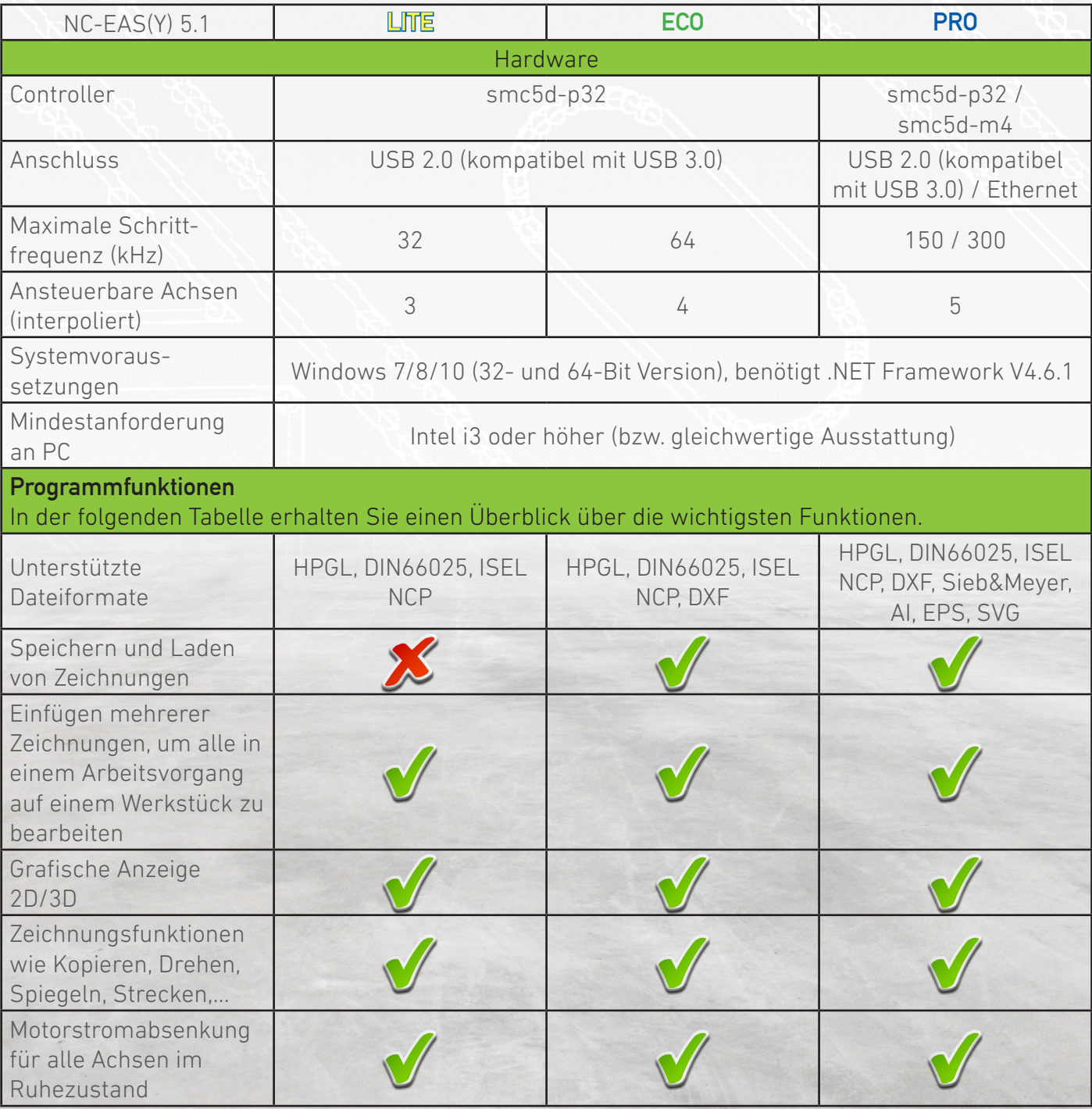

**Automatisierungstechnik. CNC Maschinen.**<br> **Automatisierungstechnik. CNC Maschinen.** 

'·� **eas**

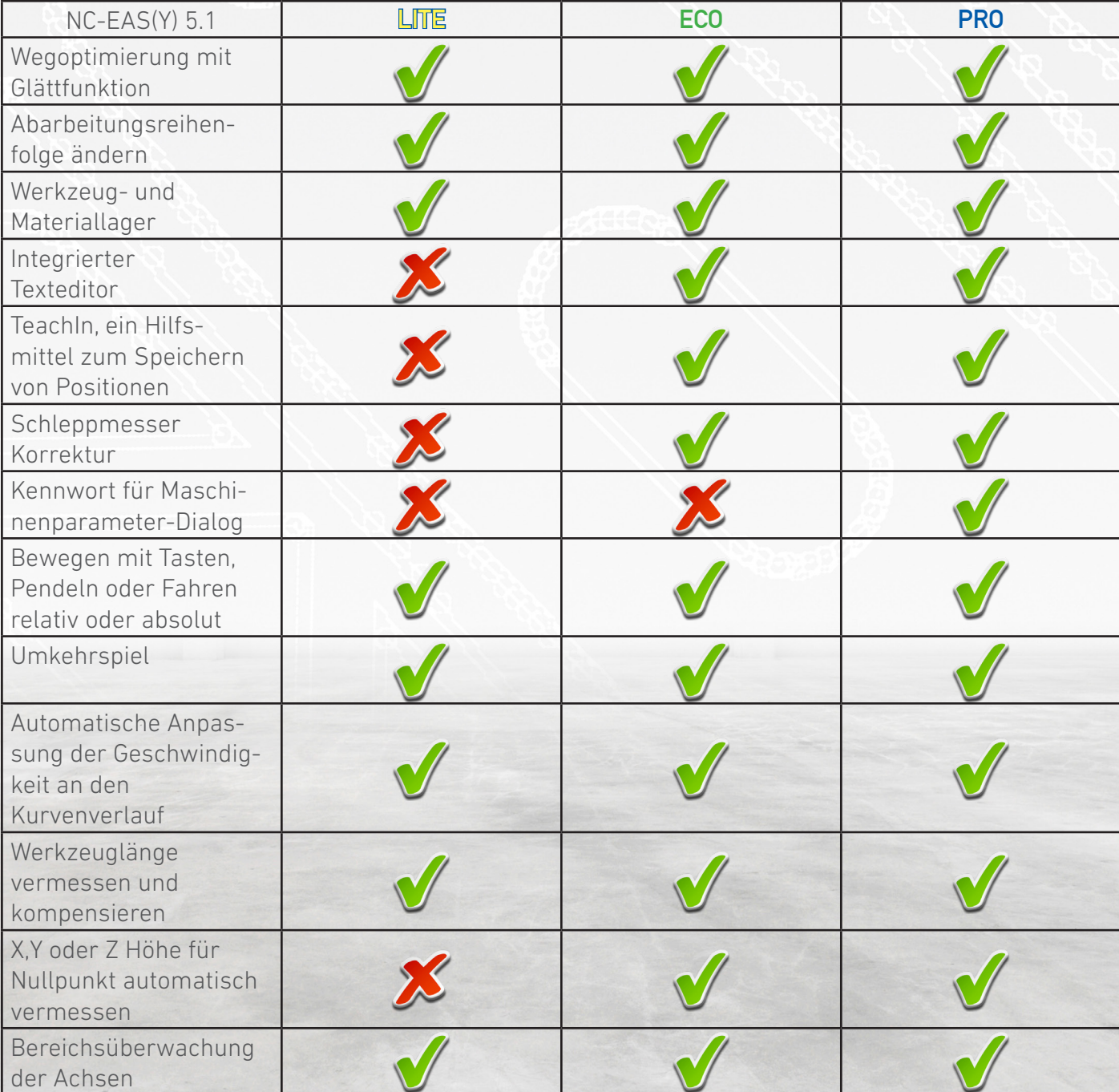

## '·� **eas Automatisierungstechnik. CNC Maschinen.**<br> **Automatisierungstechnik. CNC Maschinen.**

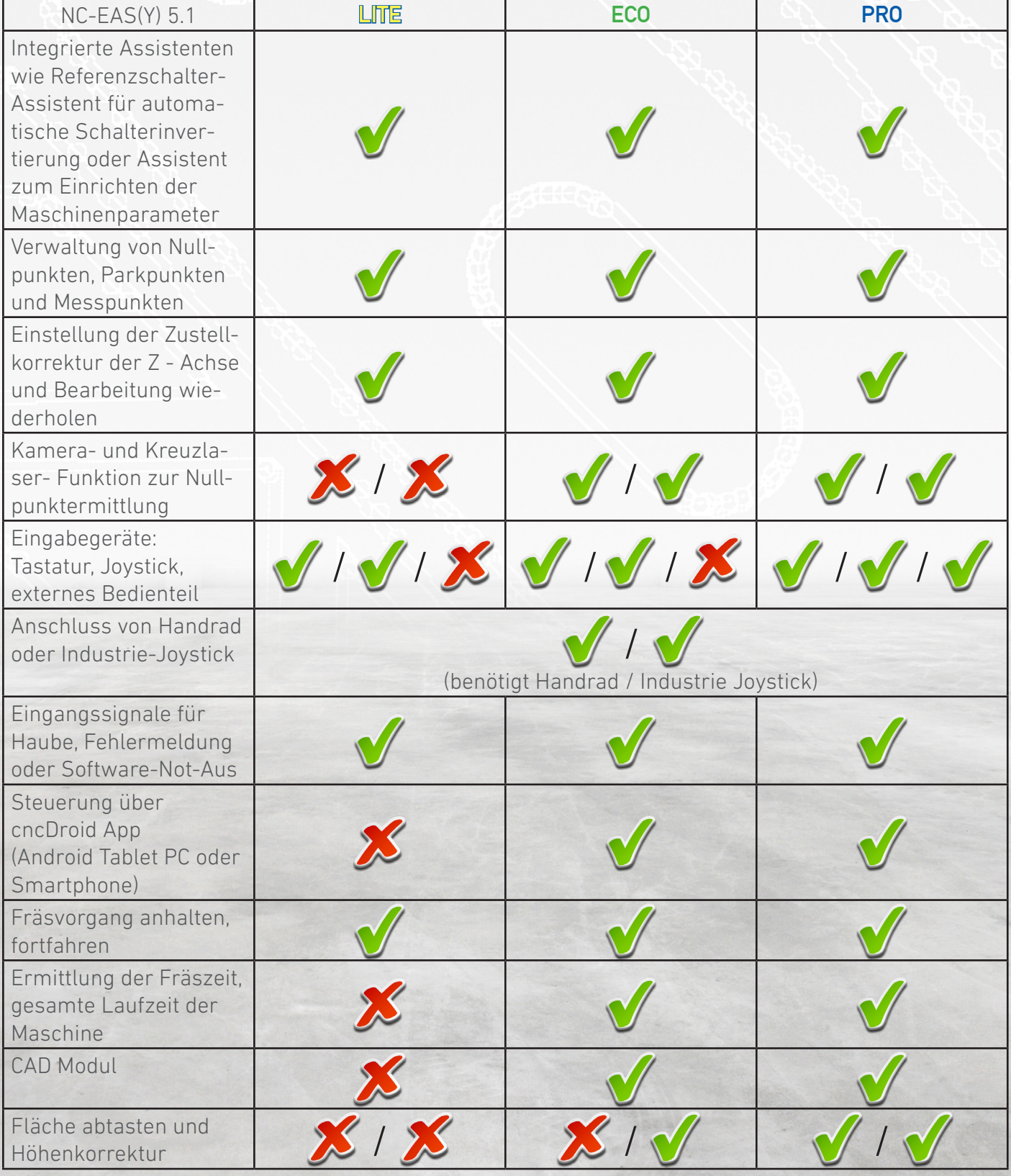

**Automatisierungstechnik. CNC Maschinen.**<br> **Automatisierungstechnik. CNC Maschinen.** 

'·� **eas**

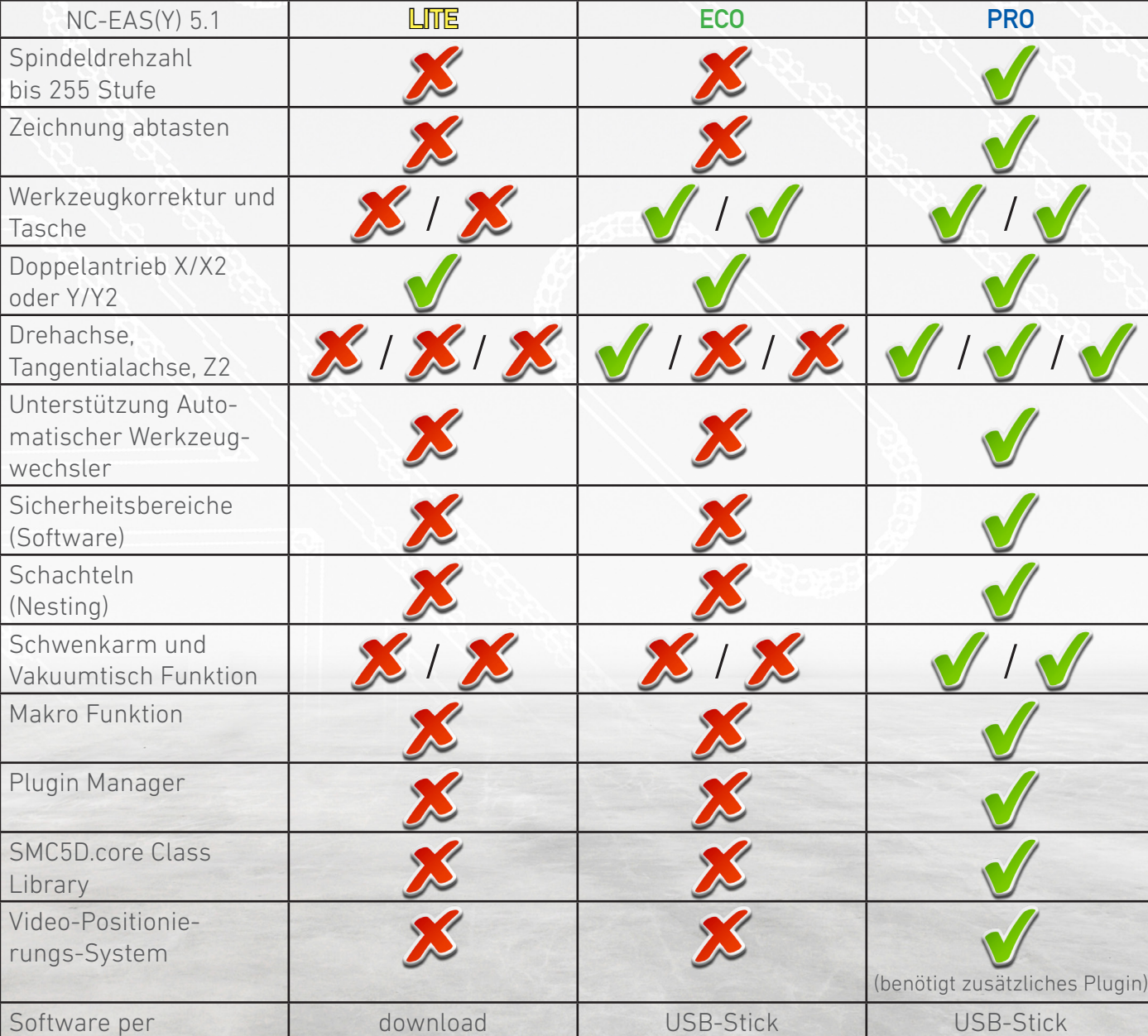

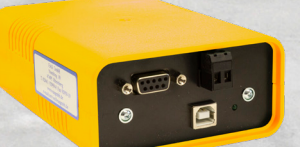

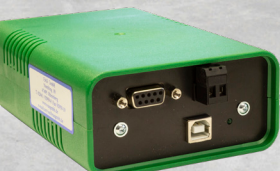

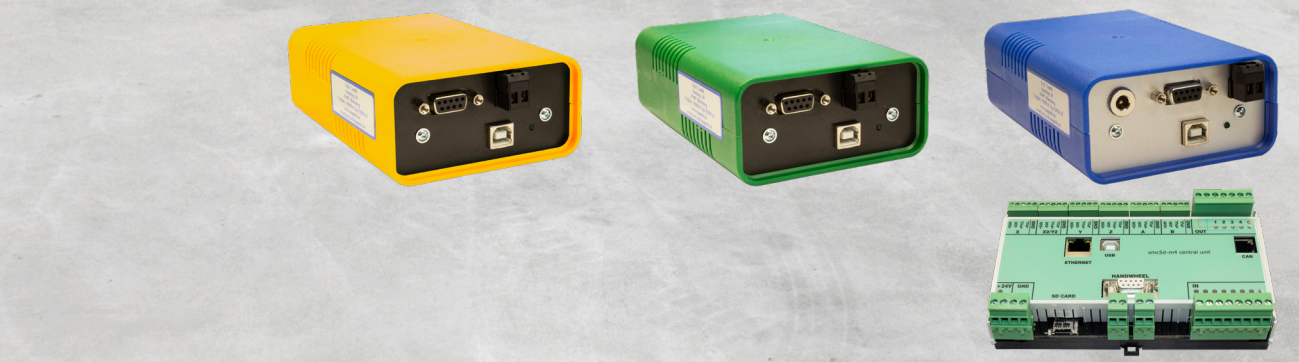